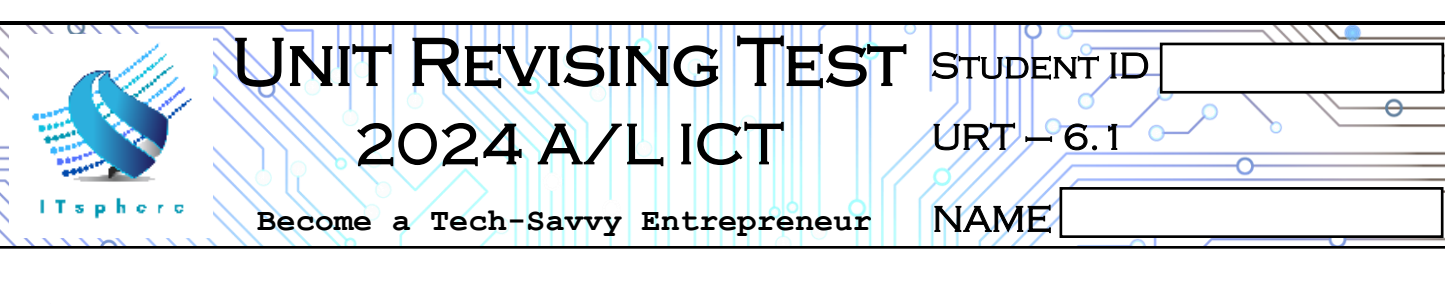

## **1.** Address Class Identification

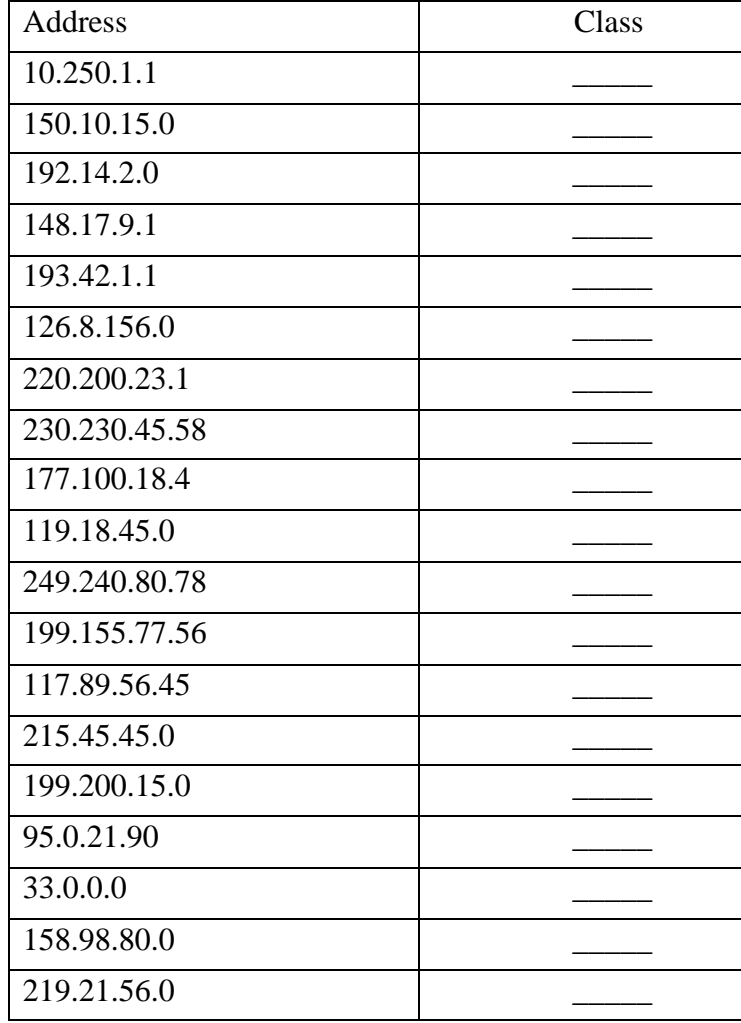

**2.** Circle the network portion of these addresses:

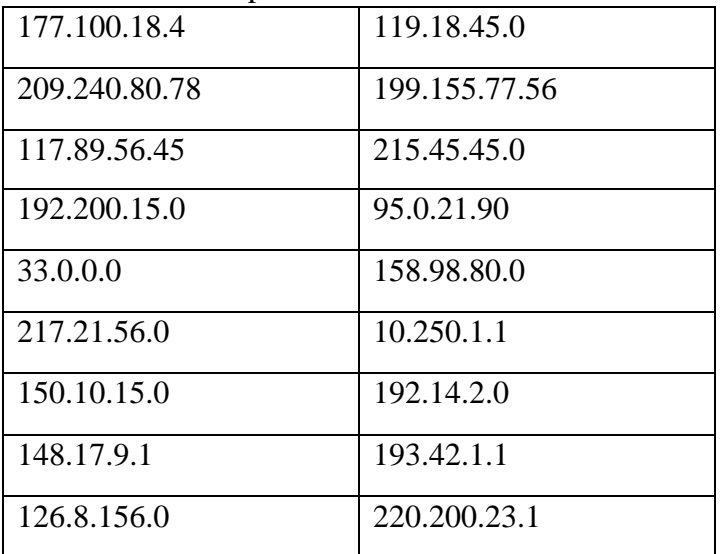

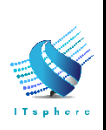

**3.** Circle the host portion of these addresses:

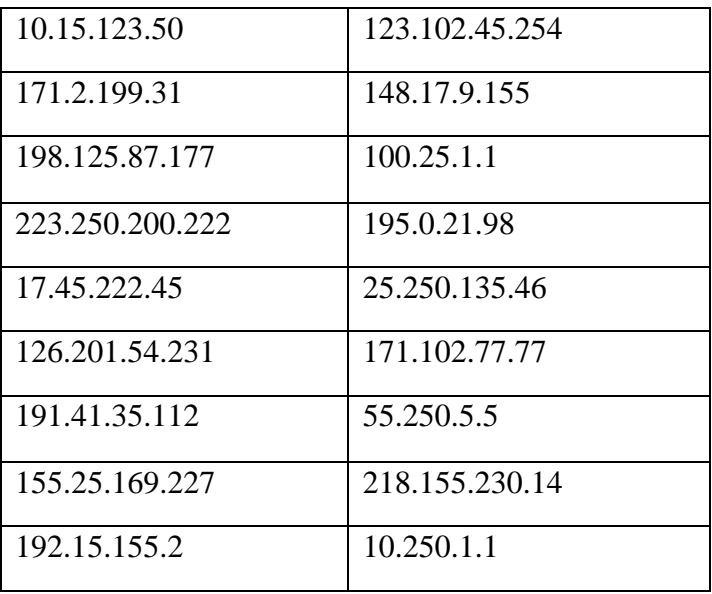

**4.** Using the IP address and subnet mask shown write out the network address:

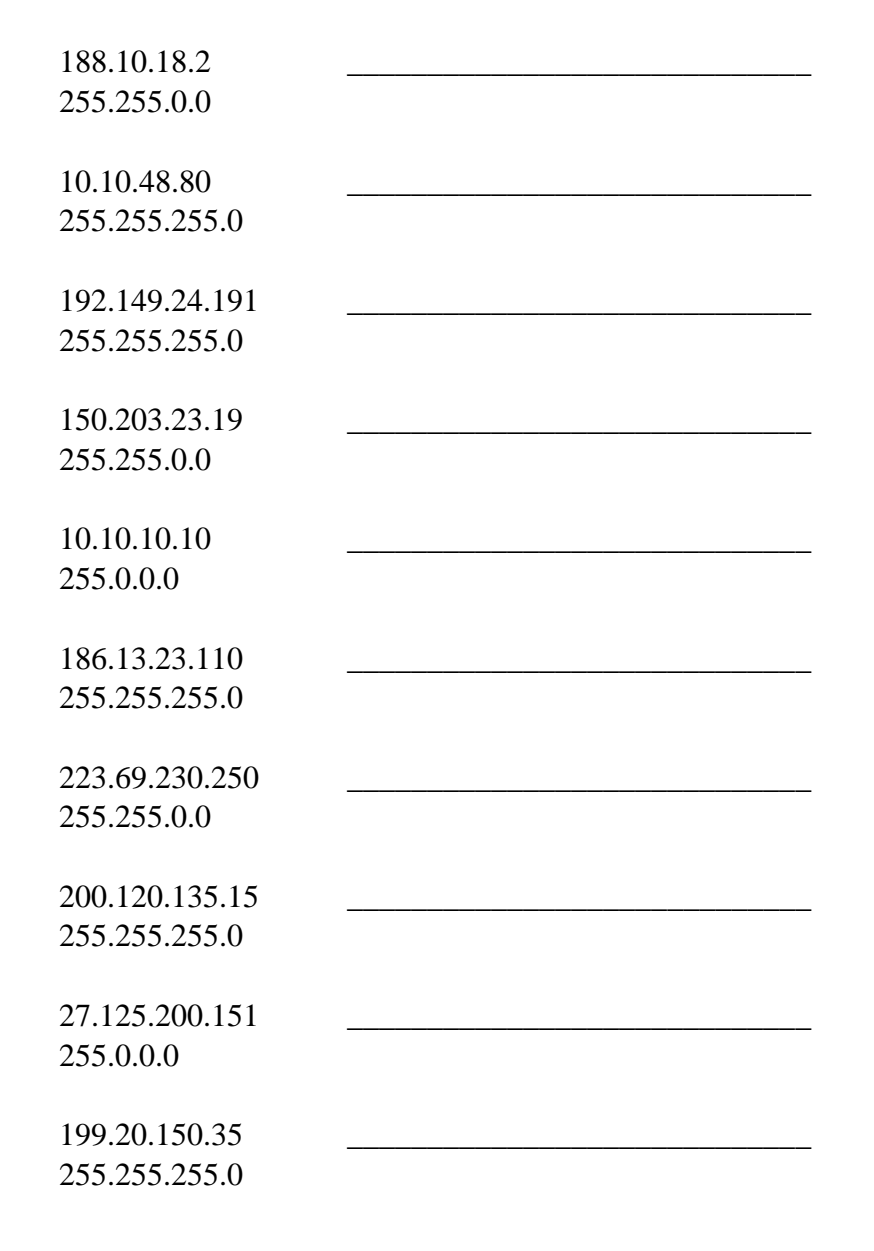

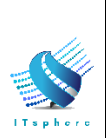

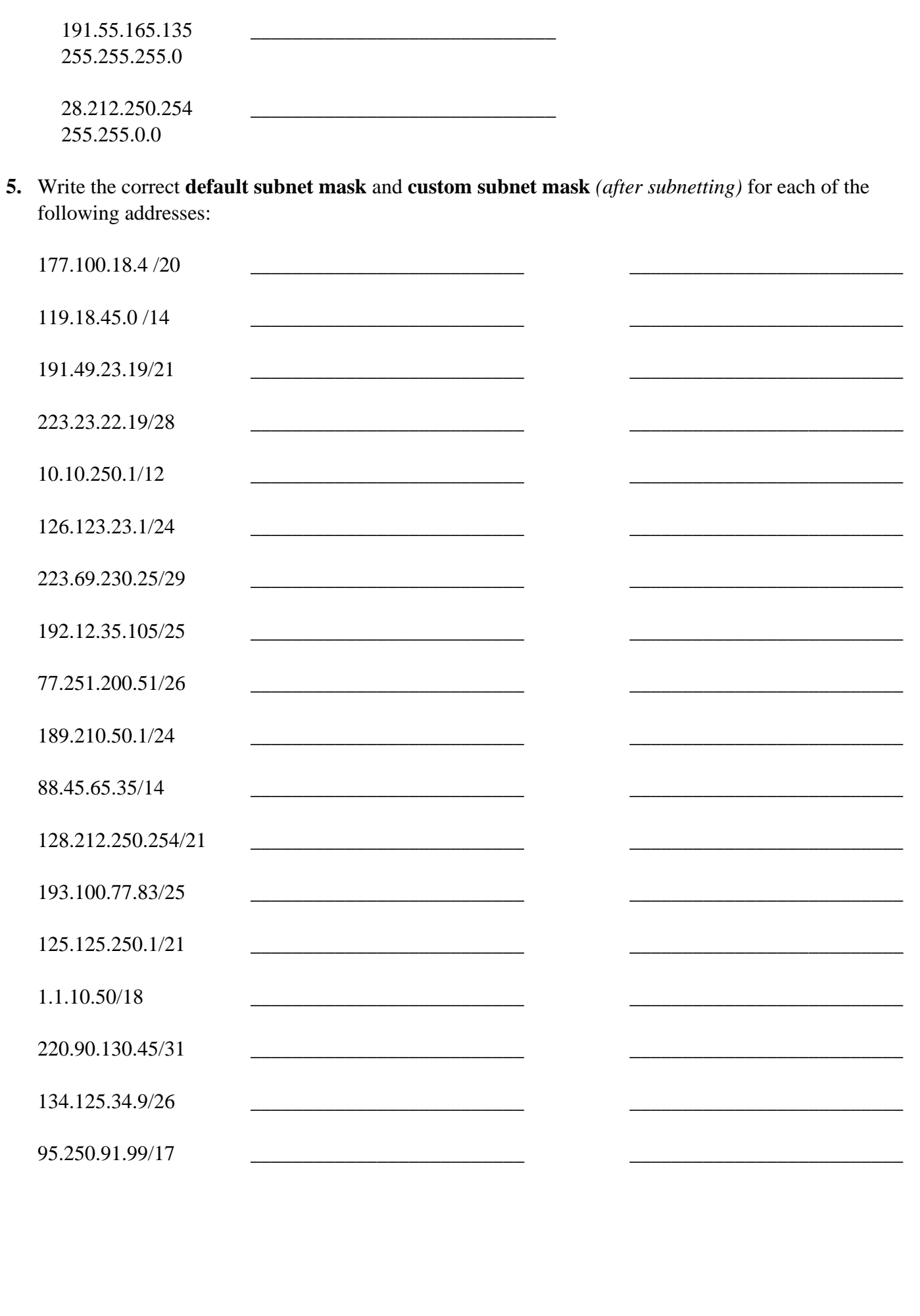

www.itpanthiya.lk